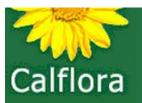

# Mapping and Tracking (Invasive) Plants with Calflora's Weed Manager

Pete Frye
pfrye@calflora.org
Cynthia Powell
cpowell@calflora.org

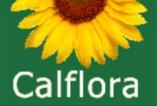

# Agenda

#### Introduction and Calflora basics

Overview of Weed Manager (WM)

History stacks

**Email alerts** 

Mobile app Observer Pro

Field practice

Upload and edit field data

**Questions & Discussion** 

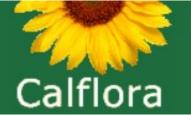

# The Calflora

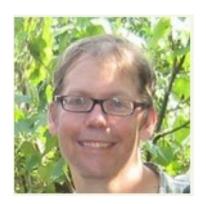

Ed Dorrington Developer

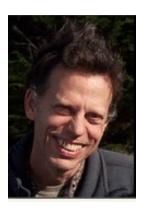

John Malpas Developer

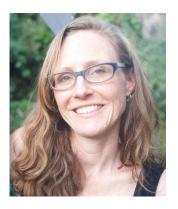

Foresta Sick-Hill Bookkeeper

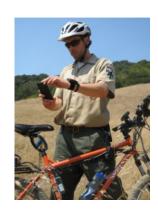

Pete Frye Weed Manager Software Director

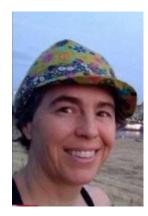

Cynthia Powell
Executive Director
MS in GIS: cpowell@calflora.org

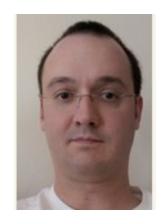

Darrell Anderson Developer

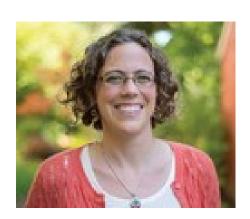

Katherine Kunz Development Director

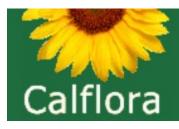

# What is Calflora?

Calflora is a 501(c)3 non-profit plant database. We provide information on wild CA plants for conservation, education, and appreciation.

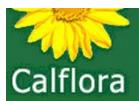

**1994:** PhD botanist Ann Dennis shared a text file of CA plants.

**1997:** Local botanist Tony Morosco joined Ann's efforts to document local plants.

2000: They created Calflora 501(c)3 not-for-profit.

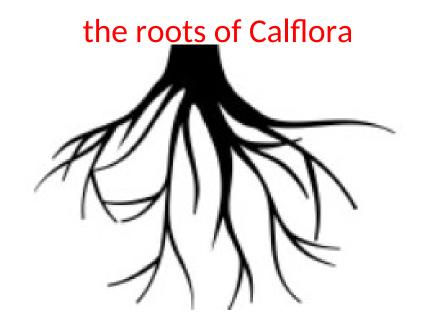

.

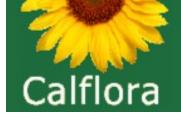

> 10,000 native and introduced plant species

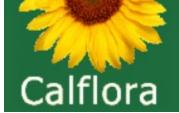

- > 10,000 native and introduced wild plant species
  - > 3.5 million plant location observations (points, lines, and polygons) from dozens of data sources

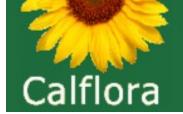

- > 10,000 native and introduced wild plant species
  - > 3.5 million plant location observations (points, lines, and polygons)
  - > 30,000 relationships between old and new plant names

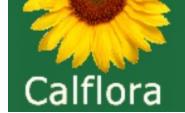

- > 10,000 native and introduced wild plant species
  - > 3.5 million plant location observations (points, lines, and polygons)
  - > 30,000 relationships between old and new plant names
  - > 300,000 plant photos

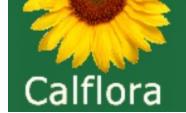

- > 10,000 native and introduced wild plant species
  - > 3.5 million plant location observations (points, lines, and polygons)
  - > 30,000 relationships between old and new plant names
  - > 300,000 plant photos
- > 80,000 unique Calflora e-visitors each month (~2,600/day)
- > 4,000 active data contributors (you?)

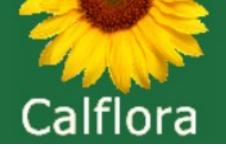

The Calflora database contains all 10,000+ native and introduced species: all wild plant species in the state.

We receive many data feeds from other data sources, including CCH and (some filtered) iNaturalist data.

# Popular "taxon report" pages

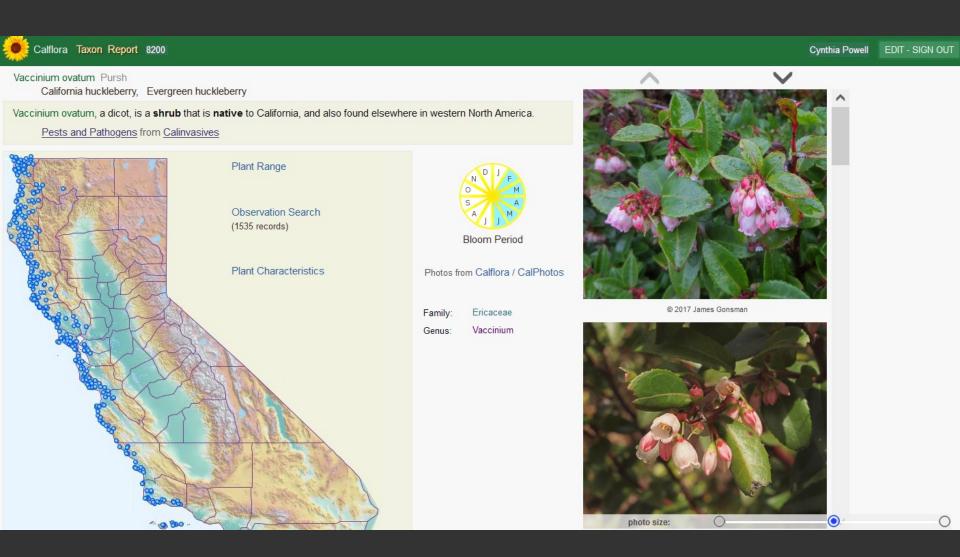

One taxon report page for each wild plant species in CA

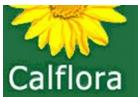

#### Data In

- > 500 Professional Botanists
- > 1000 Amateur Botanists
- > 1800 Other Observers
- > 100 Institutions

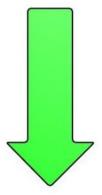

#### **Data Out**

Researchers
Students
Botanists
Ecologists
Land Managers
Conservationists

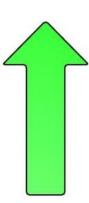

**Calflora Database** 

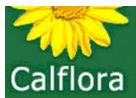

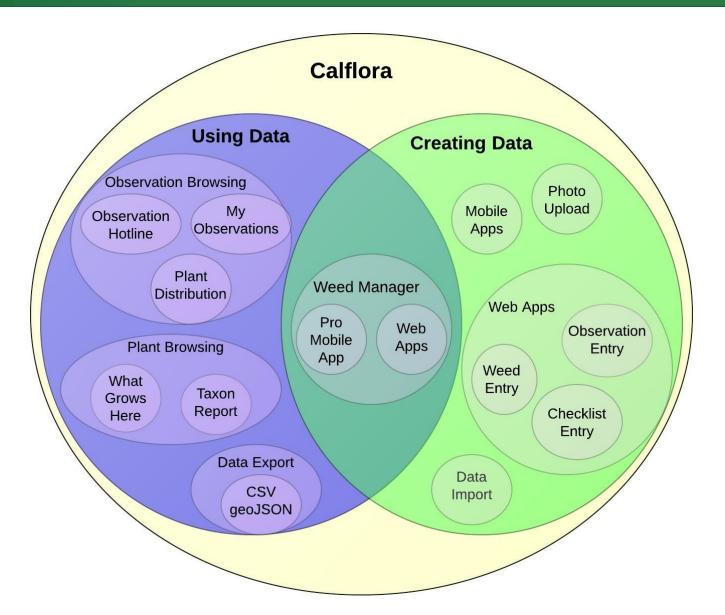

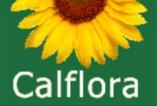

#### Non-weed uses of Observer Pro

- 1. Rare plants CNDDB form
- track through time (history stacks)
- 2. Seed collection
- 3. Surveys any plant list as checklist, releve

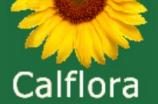

# **Primary Tools**

GO = Group Observations

POE = Plant Observation Entry

(demo on website – how to navigate to)

OP = Observer Pro (mobile app)

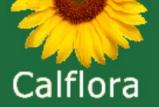

# **Data Privacy**

- Treatment data private
- Settings for observations:
- 1)Public
- 2)Unpublished
- 3)Private
- 4)Obscure (1/4 USGS quad or ~1.5mi x 1.5mi square)

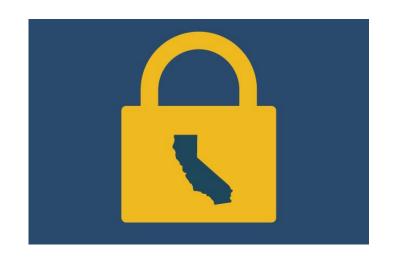

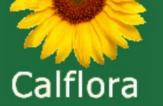

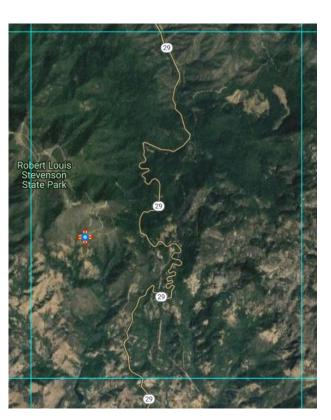

## **Obscured Data**

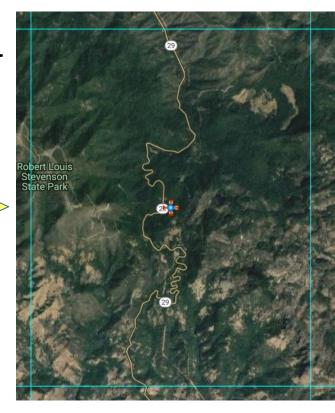

| Location | Accuracy              |
|----------|-----------------------|
| 6.0      | error radius (meters) |
| 113      | square meters         |

2821 error radius (meters)
25000000 square meters

CALFORA HELP: https://www.calflora.org/entry/help/obscure.html **YouTube**VIDEO: Obscuring the location of your plant observations in Calflora

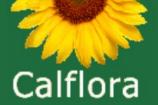

# Agenda

Introduction and Calflora basics

Overview of Weed Manager (WM)

History stacks

Email alerts

Mobile app Observer Pro

Field practice

Upload and edit field data

**Questions & Discussion** 

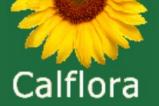

#### FREE TRIAL

- ●Through December 31<sup>st</sup>, 2023
- One custom form
- See all your groups observations in one place
- Access to all the tools we will review today
- Contact Calflora to get set up!

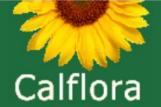

Weed Manager (WM) is a system which enables organizations engaged in land management to track weed infestations and treatments over time.

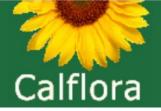

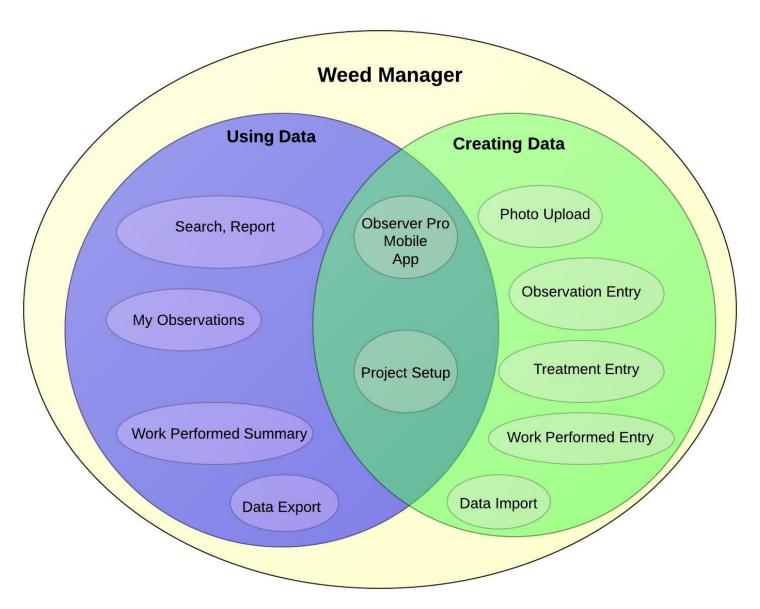

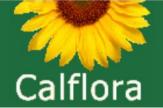

# Weed Manager

- →Collect data spatial & tabular field or office
- →Personalized forms, data dictionaries
- →Searchable/viewable online
- →Run customized reports
- →Export to many formats

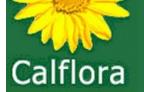

# Weed Manager: Acquiring data

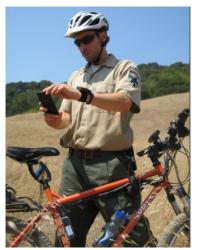

Observer Pro android phone app

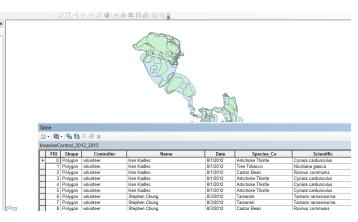

Upload shapefiles / geodatabases

Calflora Plant Observation Entry

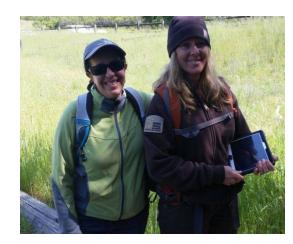

iOS phone app

TOOLS >

an Francisco

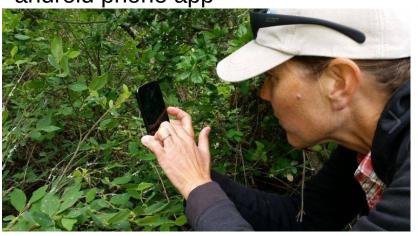

**Geotagged Photos** 

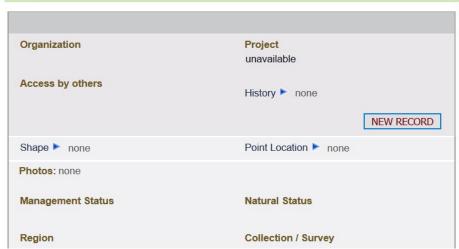

Online

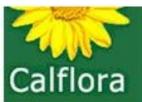

My agency requires polygons.

I need a point with a radius.

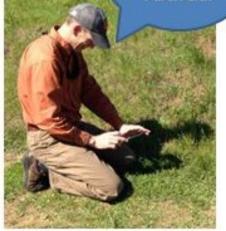

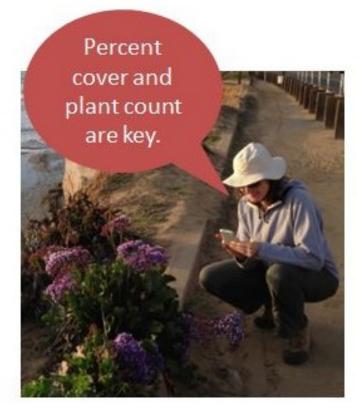

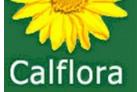

# Weed Manager: Managing data

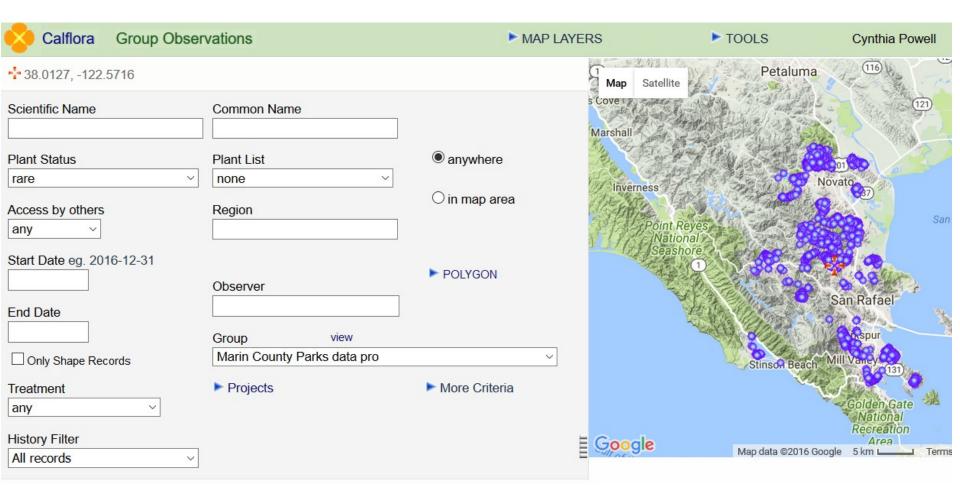

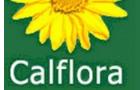

## Weed Manager: Managing data

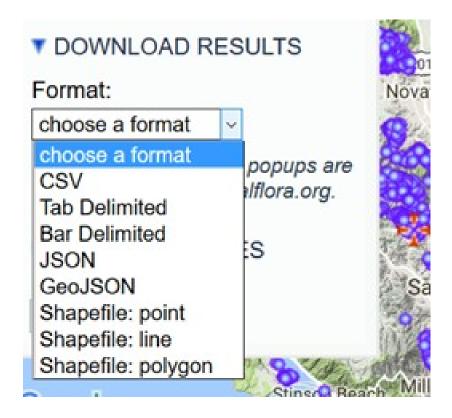

Data export API also available

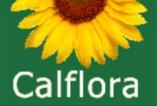

# Agenda

Introduction and Calflora basics

Overview of Weed Manager (WM)

History stacks

History stacks
Email alerts
Mobile app Observer Pro

Field practice

Upload and edit field data

**Questions & Discussion** 

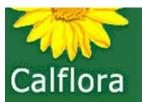

#### Weed Manager tools

- Weed Manager Groups
- Coordinating Groups
- Project setup
- Shape Editor
- Work session entry
- Reports
- Survey entry
- Hour and herbicide distributor

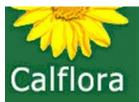

#### Weed Manager: Groups

A group is a set of people using Calflora with interests in common.

- data collection
- data management

#### Share

- observations (including unpublished)
- searches
- plant lists

\* group may have one or more "data czar(s)" who can edit / publish / delete any observations in that group.

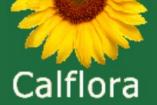

#### Roles

Owner – add/remove members, assign roles

Czar – edit any observation in group

<u>Project Czar</u> – can edit existing projects and all records in the project they are assigned to

<u>Team Leader</u> – can edit existing projects, work session entry

Regular Member – edit their own, view all other data

Nominal Member – can only add data to group

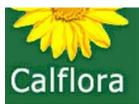

#### Weed Manager: Organization Options

|    | CREW              | ROLES             | ACTIVITIES  | BILLING CODES | CHEMICALS | SEARCHES |
|----|-------------------|-------------------|-------------|---------------|-----------|----------|
| 10 | Records Click on  | to view a record. |             |               |           |          |
|    | Role              | Billing Method    | Hourly Rate |               |           |          |
| 0  | Youth Crew        | hourly            | 21.55       |               |           |          |
| 0  | Seasonal Staff    | hourly            | 42.59       |               |           |          |
| 0  | Regular Staff     | hourly            | 100.00      |               |           |          |
| 0  | Contractor        | fixed price       | 0.00        |               |           |          |
| 0  | Contractor Hourly | hourly            | 50.00       |               |           |          |
| 0  | Volunteer         | hourly            | 35.00       |               |           |          |
| 0  | One Tam Staff     | hourly            | 0.00        |               |           |          |
| 0  | One Tam Intern    | hourly            | 0.00        |               |           |          |
| 0  | CCNB Sup          | hourly            | 59.75       |               |           |          |
| 0  | CCNB Crew         | hourly            | 30.75       |               |           |          |

(Organization Options demo)

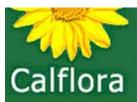

#### Weed Manager: Organization Options

| CREW ROL |            | .ES                             | ACTIVITIES | BILLING CODES         | CHEMICALS          | SEARCHES       |             |
|----------|------------|---------------------------------|------------|-----------------------|--------------------|----------------|-------------|
| 15       | Records    | Click on <sup>o</sup> to view a | record.    |                       |                    |                |             |
|          | Туре       | Product                         | Company    |                       | Active Ingredient  | Registration   | Formulation |
| 0        | Dye        | Hi-Light                        |            |                       |                    |                |             |
| 0        | Dye        | Turf Mark                       |            |                       |                    |                |             |
| 0        | Surfactant | Pentra-bark                     |            |                       |                    | CA 83416-50001 |             |
| 0        | Surfactant | Competitor                      |            |                       |                    | CA 2935-50173  |             |
| 0        | Surfactant | Liberate                        |            |                       |                    | CA 34704-50030 |             |
| 0        | Herbicide  | Garlon 4 Ultra                  | Dow AgroS  | ciences               | triclopyr          | EPA 62719-527  |             |
| 0        | Herbicide  | Aquamaster                      | Monsanto   |                       | glyphosate         | EPA 524-343    | liquid      |
| 0        | Herbicide  | Poast                           | CDMS       |                       | sethoxydim         |                |             |
| 0        | Herbicide  | Habitat                         | BASF Spec  | cialty Herbicides     | imazapyr           | EPA 241-426    |             |
| 0        | Herbicide  | Roundup Pro                     | Monsanto   |                       | glyphosate         | EPA 524-475    | liquid      |
| 0        | Herbicide  | Roundup                         | Monsanto   |                       | glyphosate         |                |             |
| 0        | Herbicide  | Fusilade II                     | Syngenta F | Professional Products | flauziflop-p-butyl | EPA 100-1084   |             |
| 0        | Herbicide  | Garlon 3A                       | Dow AgroS  | ciences               | triclopyr          | EPA 62719-37   |             |

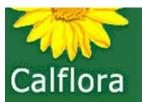

#### Weed Manager tools

- Weed Manager Groups
- Coordinating Groups
- Project setup
- Shape Editor
- Work session entry
- Reports
- Survey entry
- Hour and herbicide distributor

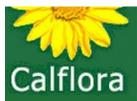

#### Weed Manager: Coordinating Groups

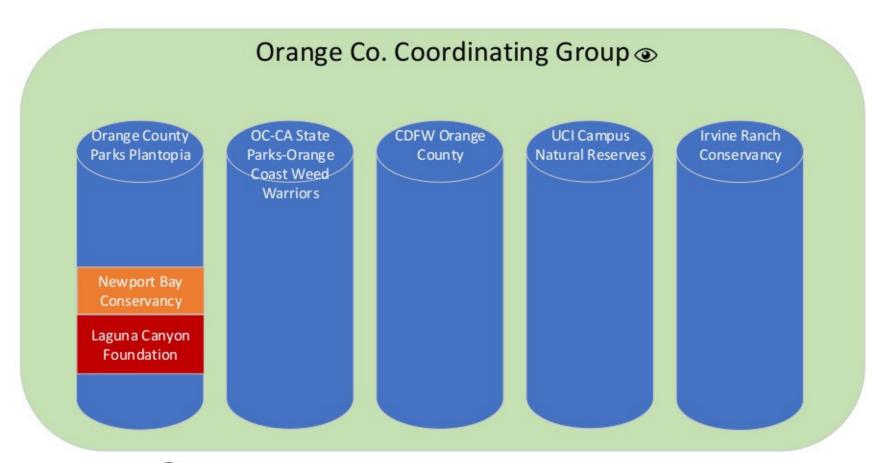

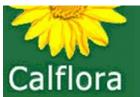

# Weed Manager: Coordinating Groups

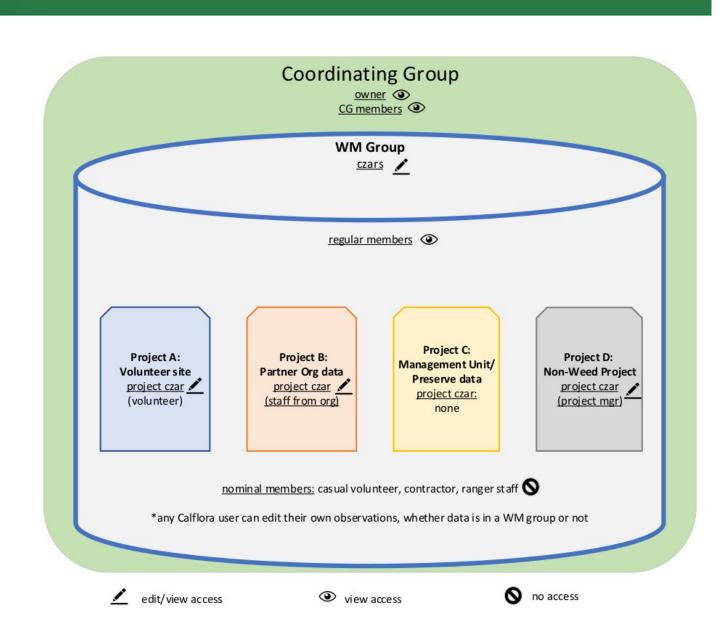

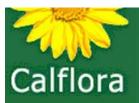

# Weed Manager tools

- Weed Manager Groups
- Coordinating Groups
- Project setup
- Shape Editor
- Work session entry
- Reports
- Survey entry
- Hour and herbicide distributor

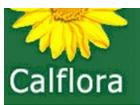

# Weed Manager: Project Setup

A project is a way of organizing data collection and treatment records.

- For each record in WM
- Work session entry is organized by project
- Each project has defined field set for POE and Observer Pro
- Observer Pro
  - Historical records
  - Form field set
  - Plant list
  - Center point

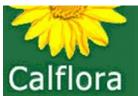

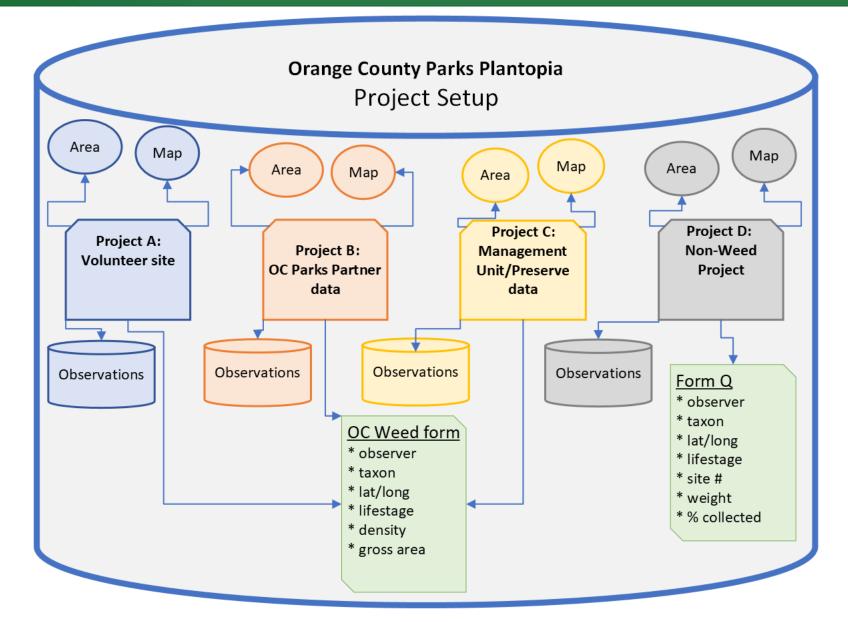

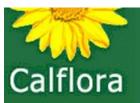

# Weed Manager tools

- Weed Manager Groups
- Coordinating Groups
- Project setup
- Shape Editor
- Work session entry
- Reports
- Survey entry
- Hour and herbicide distributor

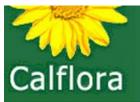

## Weed Manager: Shapes

you have your own portfolio of lines and polygons.

- 1) observation record with a line or polygon
- 2) make a search polygon from Observation Hotline or What Grows Here, and save it by name

Shape Editor application – search, view, create and edit

- upload a polygon shapefile (multi-part)
- make available elsewhere for search

\* You can also share your polygons with a group.

(Shape Editor demo)

**VouTube** VIDEO: How to draw a polygon in Calflora map applications

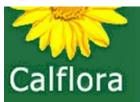

# Weed Manager tools

- Weed Manager Groups
- Coordinating Groups
- Project setup
- Shape Editor
- Work session entry
- Reports
- Survey entry
- Hour and herbicide distributor

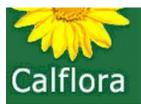

# Weed Manager: Work Session Entry

view, enter, or edit work session records - per organization & project an electronic timesheet

A crew record can describe a single person (e.g. a member of the organization's staff), a contractor, or a volunteer group.

Work can be incorporated into your Observer Pro form or entered completely separately later.

(Work Session Entry demo)

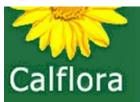

# Weed Manager tools

- Weed Manager Groups
- Coordinating Groups
- Project setup
- Shape Editor
- Work session entry
- Reports
- Survey entry
- Hour and herbicide distributor

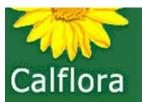

# Weed Manager: **Group Reports**Create reports on the work you've done to submit to your funder, supervisor, etc.

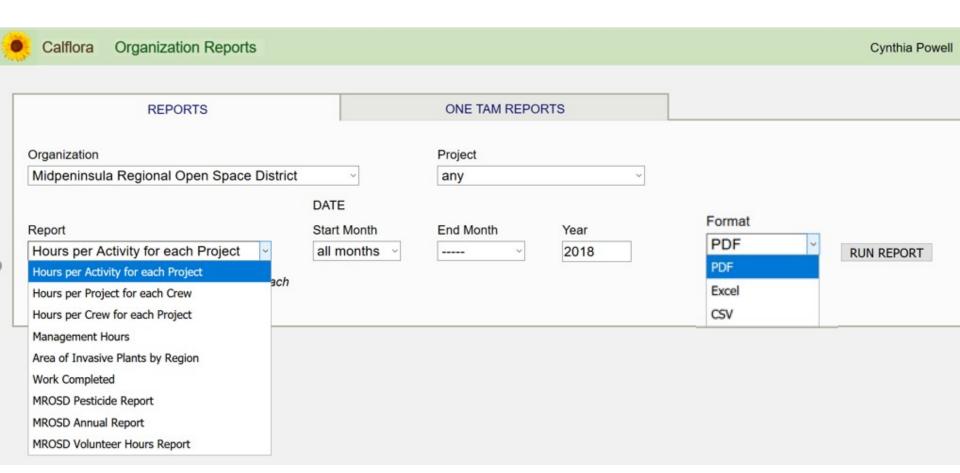

### Hours per Activity for each Project

Midpeninsula Regional Open Space District YEAR: 2018

| Project                  | Activity  | Hours    |
|--------------------------|-----------|----------|
| Advanced Data Collection | Treatment | 25.00    |
| ARMS                     |           | 140.93   |
| ARMS                     | Treatment | 224.10   |
| Pre-Treatment Assessment |           | 160.00   |
| SCVWD Grant              |           | 1,336.00 |
| SCVWD Grant              | none      | 14.00    |
| SCVWD Grant              | Treatment | 1,912.50 |
| Weed Treatment           |           | 709.16   |
| Weed Treatment           | none      | 578.25   |
| Weed Treatment           | Treatment | 802.73   |
| TOTAL                    |           | 5,902.67 |

### AREA OF INVASIVE PLANTS BY REGION

Midpeninsula Regional Open Space District YEAR: 2018

| Plant | Gross Area (Acres) | Infested Area (Acres) |
|-------|--------------------|-----------------------|
|-------|--------------------|-----------------------|

### **Purisima Creek Redwoods**

| Acacia melanoxylon | 17.26869 | 0.42814 |
|--------------------|----------|---------|
| Delairea odorata   | 0.00025  | 0.00024 |

### AREA OF INVASIVE PLANTS BY REGION

El Corte de Madera Creek

Midpeninsula Regional Open Space District YEAR: 2017

**Plant** 

Genista monspessulana

| Rancho San Antonio |                        |         |         |  |
|--------------------|------------------------|---------|---------|--|
|                    | Allium vineale         | 1.53130 | 0.00766 |  |
|                    | Carduus pycnocephalus  | 3.22360 | 0.01612 |  |
|                    | Centaurea solstitialis | 8.60187 | 0.33388 |  |
|                    | Dittrichia graveolens  | 0.15993 |         |  |
|                    | Genista monspessulana  | 0.28510 | 0.00855 |  |
|                    | Phalaris aquatica      | 0.50620 | 0.31637 |  |
|                    | Silybum marianum       | 4.19956 | 0.09090 |  |
| -                  |                        |         |         |  |

11.14370

Gross Area (Acres)

Infested Area (Acres)

0.33431

# Weed Manager: Reports

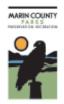

### VEGETATION AND BIODIVERSITY PROJECTS: MONTHLY IPM TREATMENT REPORT FORM

Marin County Open Space District

March 2016

#### CHEMICAL TREATMENTS

| Date(s) | Preserve    | Labor<br>Source | Product<br>Applied | EPA/Cal-EPA<br>Registration<br>Number | Undiluted<br>Product<br>Used | Target Pest          | Hours |
|---------|-------------|-----------------|--------------------|---------------------------------------|------------------------------|----------------------|-------|
| 3/16    | Terra Linda | Contractor      | Fusilade II        | 100-1084                              | 96 oz                        | Aegilops triuncialis | 33    |
| at at   | 11 M        | 84 44           | Competitor         | 2935-50173                            | 192 oz                       | est est              | 80 80 |
|         |             |                 |                    |                                       |                              |                      |       |
|         |             |                 |                    |                                       |                              |                      |       |
|         |             |                 |                    |                                       |                              |                      |       |
|         |             |                 |                    |                                       |                              |                      |       |

#### OTHER MANAGEMENT ACTIVITIES

| Date(s)  | Preserve       | Labor  | Activity     | Target Pest             | Hours |
|----------|----------------|--------|--------------|-------------------------|-------|
|          |                | Source |              |                         |       |
| 3/3      | Indian Valley  | Staff  | Hand pulling | Genista monspessulana   | 7.5   |
| 3/3      | Roy's Redwoods | Staff  | Hand pulling | Phalaris aquatica       | 4.0   |
| 3/3      | Roy's Redwoods | Staff  | Hand pulling | Genista monspessulana   | 2.0   |
| 3/3      | French Ranch   | Staff  | Hand pulling | Arundo donax            | 0.5   |
| 3/4      | Kent Island    | Staff  | Hand pulling | Cakile maritima         | 4.5   |
| 3/4      | Kent Island    | Staff  | Hand pulling | Ammophila arenaria      | 9.0   |
| 3/7-3/8  | Indian Valley  | Staff  | Hand pulling | Genista monspessulana   | 22.5  |
| 3/8      | Indian Valley  | Staff  | Hand pulling | Cytisus scoparius       | 0.5   |
| 3/8-3/9  | Lucas Valley   | Staff  | Shovel shear | Pyrocantha angustifolia | 2.5   |
| 3/9-3/10 | Ring Mountain  | Staff  | Hand pull    | Cortaderia jubata       | 11.5  |
| 3/9      | Lucas Valley   | Staff  | Hand pull    | Grevillea robusta       | 1.0   |

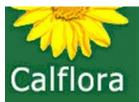

## Weed Manager: Custom Reports

- Uses third-party software Jasper Reports
- Accessible from calflora.org with your existing login
- Build your own custom queries from your group's data
- Set reports to run at a regular interval
- Exports to PDF, Excel, Word, csv

### **CALFORA VIDEO:**

https://www.calflora.org/newsletter/WeedManager/WM2meetingrecordings/20210318customizedreports/20210318meeting.mp4

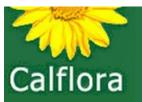

# Weed Manager tools

- Weed Manager Groups
- Coordinating Groups
- Project setup
- Shape Editor
- Work session entry
- Reports
- Survey entry
- Hour and herbicide distributor

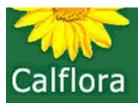

# Weed Manager: Survey Entry

<u>survey</u> = a search for certain plants in a discrete area at a certain time

# need to specify:

- Area
- Date
- Plant list

For each plant in the plant list, you can indicate whether or not you found it. If you did find it, you may indicate how abundant it was (1+, 1-10, 11-100, etc.).

You may also indicate plant count zero for "not found,"

→ absence data for that surveyed area.

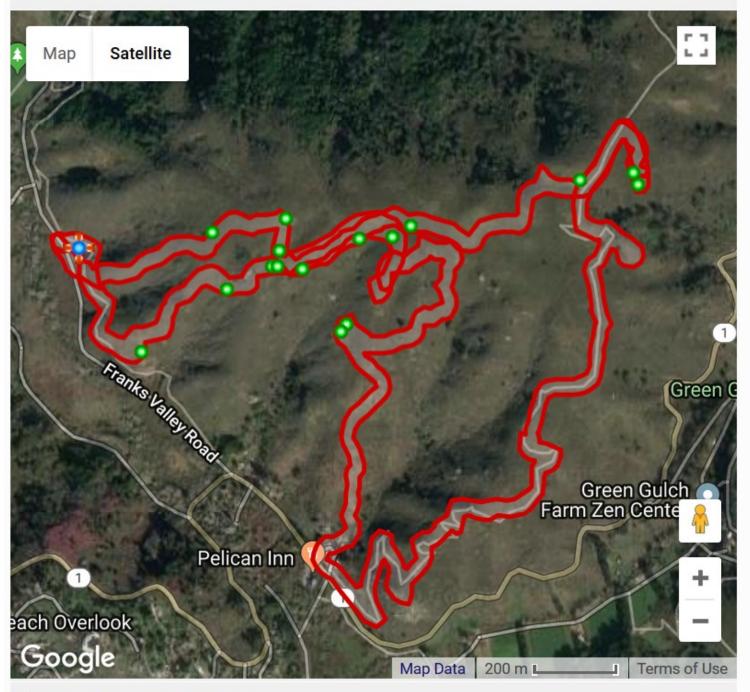

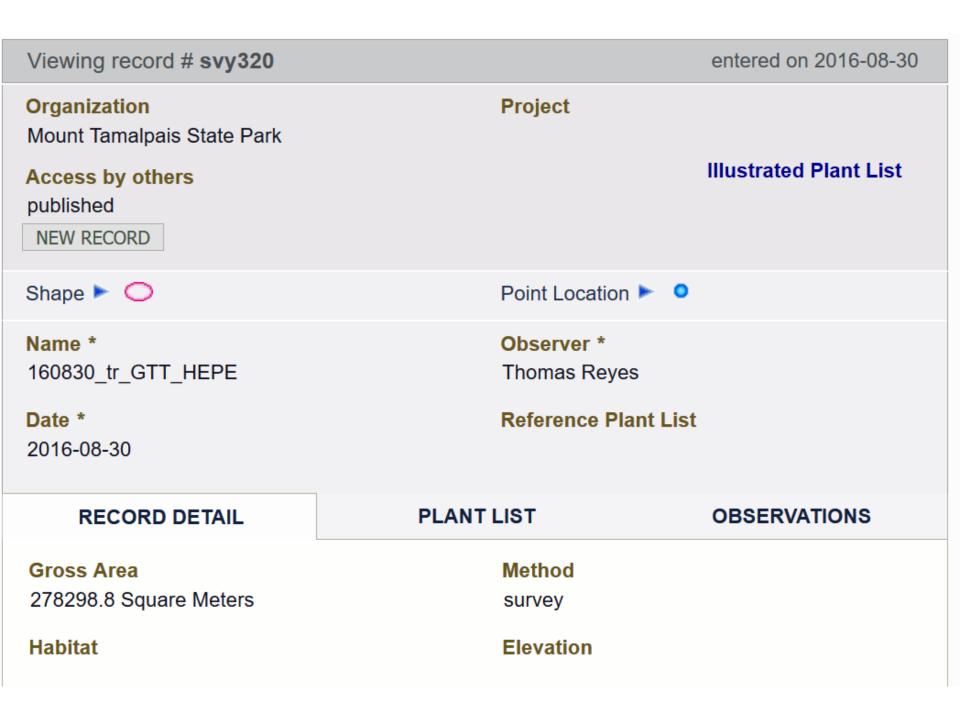

# RECORD DETAIL

### PLANT LIST

Date

### OBSERVATIONS

▼ OBSERVATIONS IN THIS SURVEY

SEARCH FOR OBSERVATIONS

### 16 observations

| ID      | laxon                 | Date       | Count   | Observer     |
|---------|-----------------------|------------|---------|--------------|
| mg32079 | Cortaderia jubata     | 2016-08-30 | 5       | Thomas Reyes |
| mg32078 | Cortaderia jubata     | 2016-08-30 | 1       | Thomas Reyes |
| mg32077 | Helichrysum petiolare | 2016-08-30 | 1       | Thomas Reyes |
| mg32076 | Helichrysum petiolare | 2016-08-30 | 1       | Thomas Reyes |
| mg32074 | Helichrysum petiolare | 2016-08-30 | 4       | Thomas Reyes |
| mg32062 | Cortaderia jubata     | 2016-08-30 | 13      | Thomas Reyes |
| mg32061 | Cortaderia jubata     | 2016-08-30 | 3       | Thomas Reyes |
| mg32049 | Helichrysum petiolare | 2016-08-30 | 1       | Thomas Reyes |
| mg32047 | Helichrysum petiolare | 2016-08-30 | 1       | Thomas Reyes |
| mg32042 | Helichrysum petiolare | 2016-08-30 | 2       | Thomas Reyes |
| mg32041 | Helichrysum petiolare | 2016-08-30 | 11 - 50 | Thomas Reyes |
| mg32039 | Cortaderia jubata     | 2016-08-30 | 10      | Thomas Reyes |

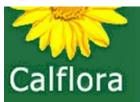

# Weed Manager tools

- Weed Manager Groups
- Coordinating Groups
- Project setup
- Shape Editor
- Work session entry
- Reports
- Survey entry
- Hour and herbicide distributor

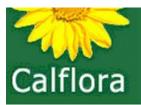

# Weed Manager: Hour and Herbicide Distributor (HHD)

apply a number of work hours and amount of herbicide

- to all treatment records for a chosen
  - Organization
  - Project
  - Day

HHD divides the total hours in proportion to the infested area of each record and shows this to the user in a preview table. The user can then adjust the number of hours allocated to each treatment record.

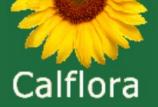

# Agenda

Introduction and Calflora basics Overview of Weed Manager (WM)

History stacks

**Email alerts** 

Mobile app Observer Pro

Field practice

Upload and edit field data

**Questions & Discussion** 

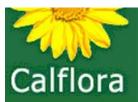

# History stacks

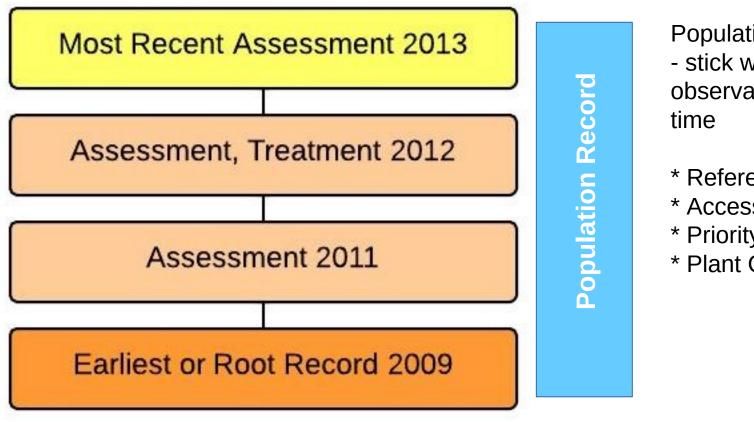

Population Attributes - stick with this observation through

- \* Reference Polygon
- \* Accessibility
- \* Priority
- \* Plant Count

On phone app and website

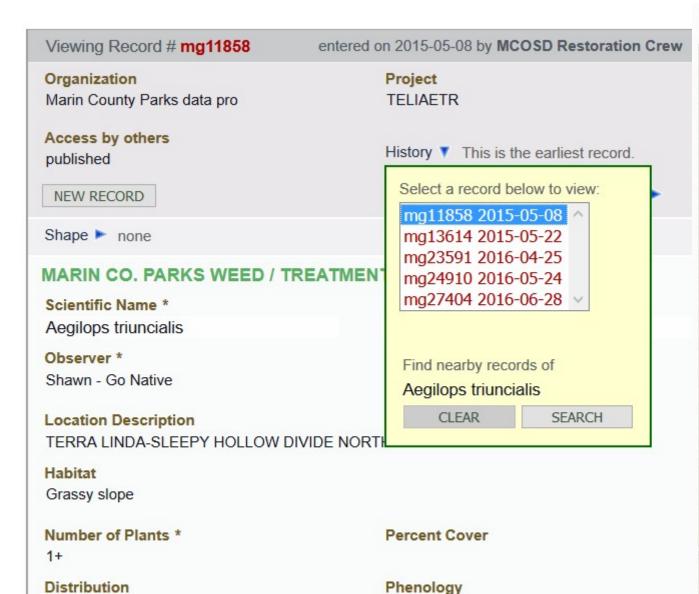

Scattered Plants

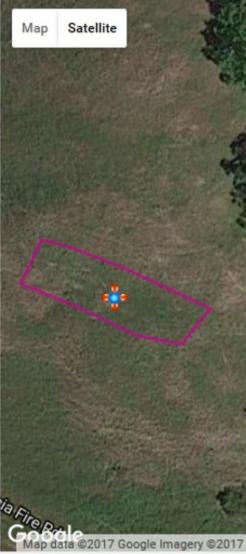

\*38.02024, -122.56731

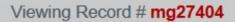

entered on 2016-06-30 by MCOSD Restoration Crew

### Organization

Marin County Parks data pro

### Access by others

published

**NEW RECORD** 

Shape > O

### MARIN CO. PARKS WEED / TREATMEN'

#### Scientific Name \*

Aegilops triuncialis

#### Observer \*

MCOSD Restoration Crew

### **Location Description**

Terra Linda Preserve

#### Habitat

Grassland / Open field

#### Number of Plants \*

49

#### Distribution

Scattered Plants

### Project

TELIAETR

History ▼ Earliest record: # mg11858

### Select a record below to view:

mg11858 2015-05-08 ^mg13614 2015-05-22 mg23591 2016-04-25 mg24910 2016-05-24 mg27404 2016-06-28 \rightarrow

Find nearby records of

Aegilops triuncialis

CLEAR

SEARCH

#### Percent Cover

0 - 1

### Phenology

Fruiting

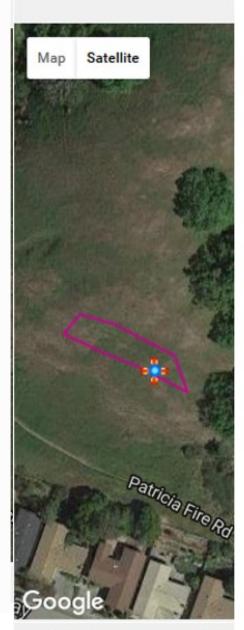

\*38.02015, -122.56720

# Travel to your project observations based on your blue GPS point

VouTube VIDEO: How to add a plant observation to a history stack using the Calflora website

VouTube VIDEO: How to create new assessments and history stacks on Calflora's Observer Pro phone app

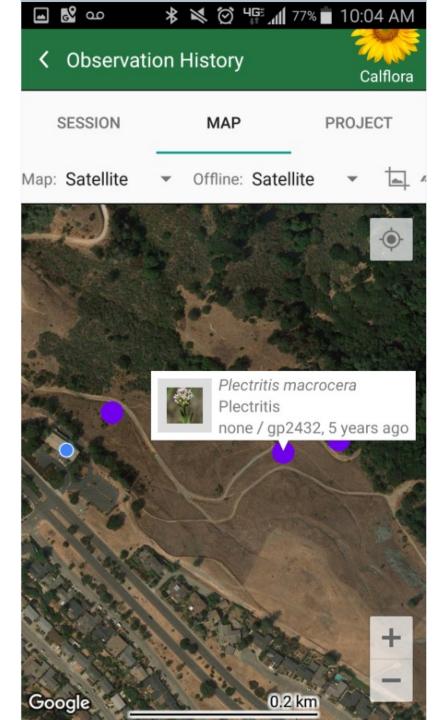

Coming back the following year for a new assessment of the same patch

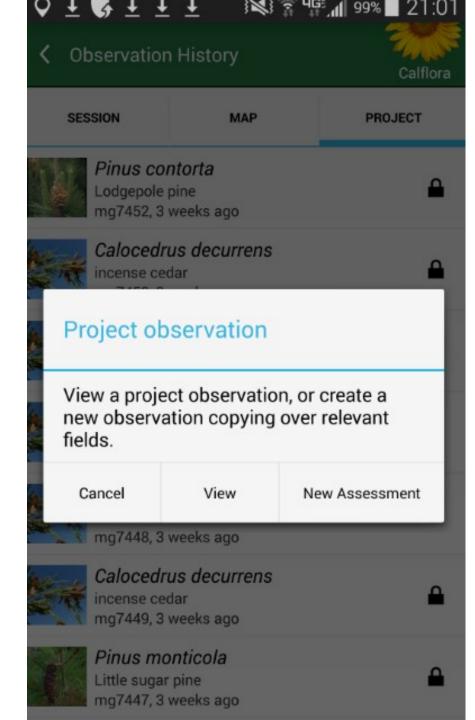

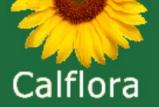

# Agenda

Introduction and Calflora basics Overview of Weed Manager (WM) History stacks

# **Email alerts**

Mobile app Observer Pro Field practice Upload and edit field data Questions & Discussion

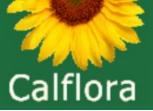

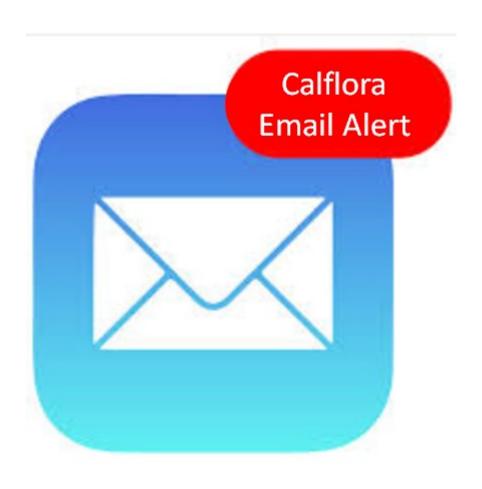

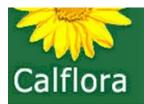

Be notified whenever new observations show up! You may be alerted when any new observation of a certain plant shows up in a certain area.

E.g.

Rare plants (rated1-3) in Lassen NF Stinkwort (EDRR) in Trinity County What's new in my favorite local hiking spot

VouTube VIDEO: Creating a Calflora Email Alert

### information on wild California plants for conservation, education, and appreciation

### Alert: EDN recent records

Here are 3 records that have been added or modified in the past week.

Ophioglossum californicum, California adder's tongue

**Orange County** 

Ron Vanderhoff, 2018-03-19 (modified on 2018-03-31)

Area re-surveyed following 3-15-18 detection. 2,000 plus emergent stage plants estimated, over an area of approx. 1acre. All plants growing in flat, moist clay soil on east or northeast light shade from Eriogonum fasciculatum. Usually on mostly open soil, occasionally in short grass. Abundant bryophytes, soil crust well developed. With abundant plantago erecta. All vegetative.

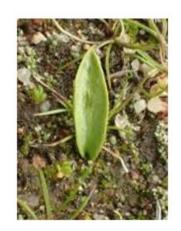

Oxalis californica, Californica wood sorrel Orange County
Brett Dean, 2018-03-30

Salicornia pacifica, Pickleweed Alameda County Michael Perlmutter, 2018-04-03 (modified on 2018-04-04)

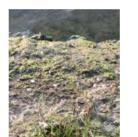

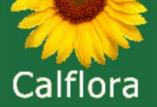

# Agenda

Introduction and basics Overview of Weed Manager History stacks **Email alerts** Mobile app Observer Pro Field practice Upload and edit field data **Questions & Discussion** 

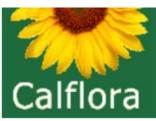

# Observer Pro phone app:

- Available on android and iOS

- Don't need data plan at all
- Don't need wifi/connectivity in the field
- Do need wifi/connectivity before and after you go in the field to login and (after) upload observations

### information on wild California plants for conservation, education, and appreciation

VouTube VIDEO: Observer Pro on Android

VouTube VIDEO: Observer Pro on iOS

CALFLORA HELP: https://www.calflora.org/entry/applications2.html?topknot=f#smartphone

- has written guides for both operating systems as well

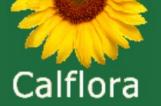

# Offline Maps

1) Calflora provided (no iOS)

2) make with MapTiler/ArcGIS (no iOS)

CALFLORA HELP: https://www.calflora.org/entry/weed-mgr.html#offline

3) Background Shapes

CALFLORA HELP: https://www.calflora.org/entry/help/bglp-help.html

VouTube VIDEO: Observer Pro background lines and polygons

4\*) Google maps cache

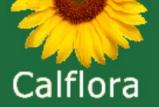

# **Background Shapes**

My Calflora → Preferences → Observer Pro: Background Lines and Polygons

(demo w/ shape made in Shape Editor)

\* preference is for your individual account

(Android)

Get Your Device Out And **Follow** Along

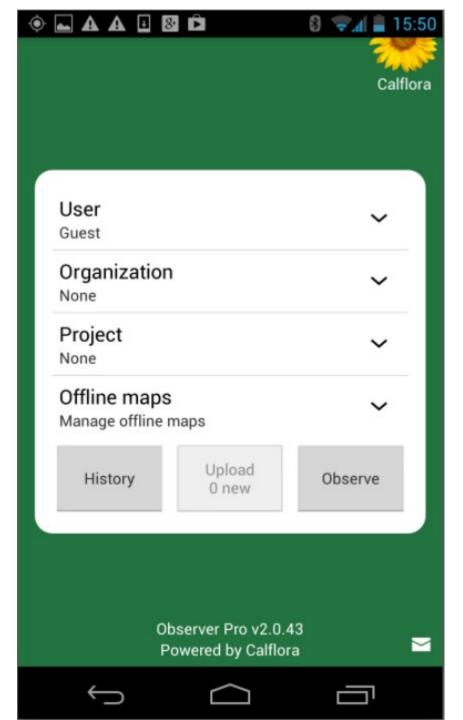

| Offline maps                                 |              |
|----------------------------------------------|--------------|
| ALA Tilden Lone Oak 13to 19                  |              |
| ALA UCB 15to 19<br>12.5 MB                   |              |
| ALA huckleberry 11to 19                      |              |
| ALA tildensteamers 12to 20<br>36.5 MB        |              |
| ALP Blue Lakes 15to 16                       |              |
| ALP Lake Kirkwood 14to 19<br>63.9 MB (ready) | $\checkmark$ |
| ALP West Central Alpine Co 11to 14           |              |
| CCA John Muir 15to 20<br>40.0 MB             |              |
| LAK Knoxville 15to 17<br>207.9 MB            |              |
| LAK Knoxville S Sofres 18to 21               |              |
| CLEAR CANCEL                                 | ок           |

# Mobile Form Full View

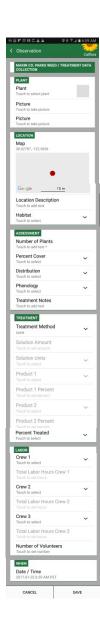

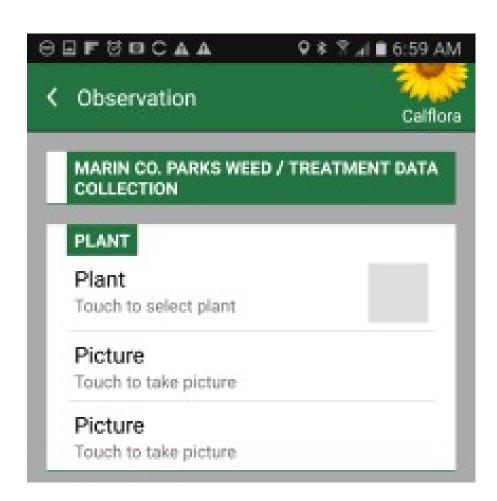

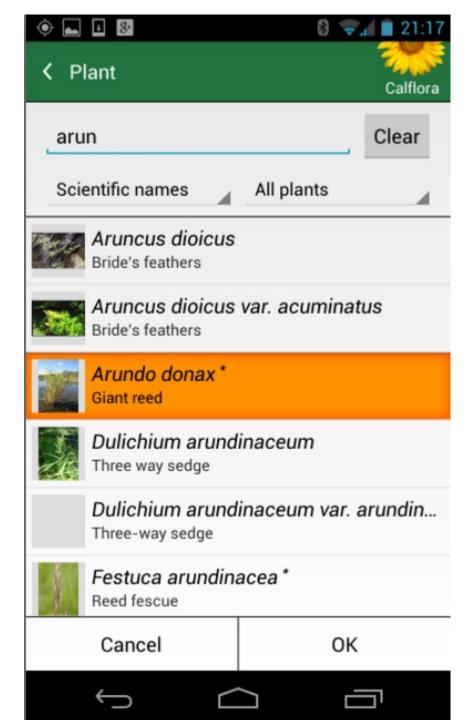

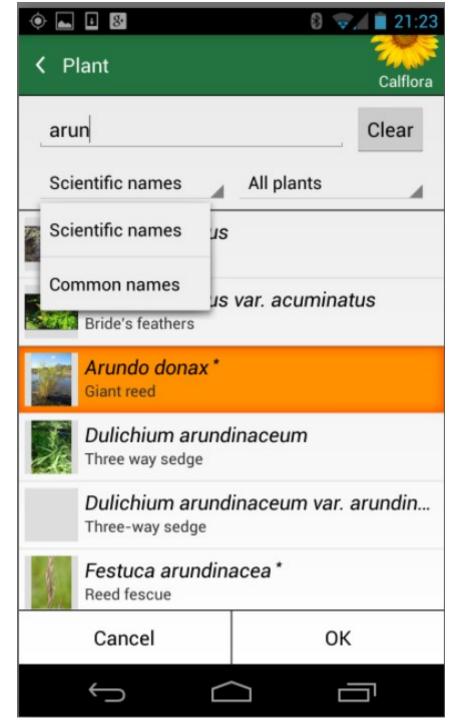

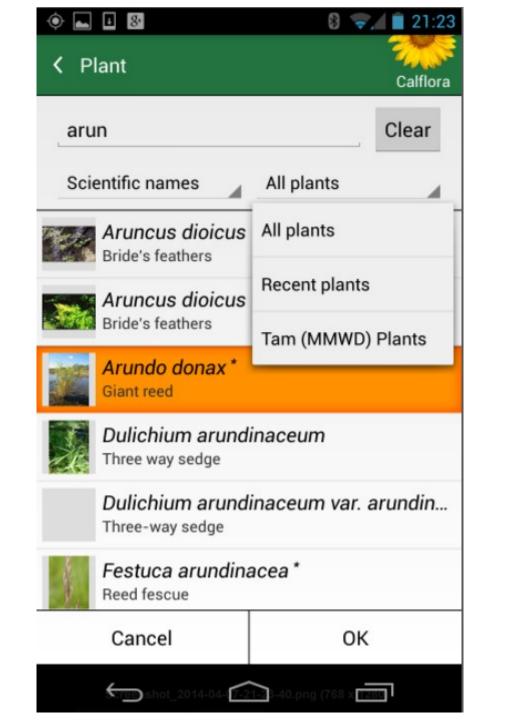

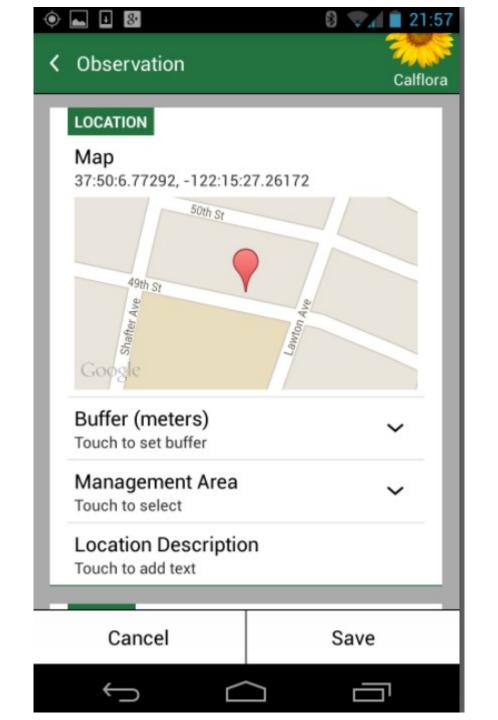

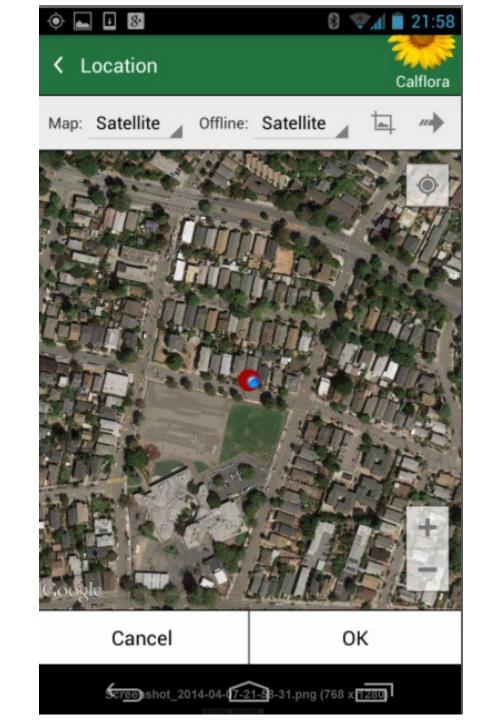

### Drawing polygons

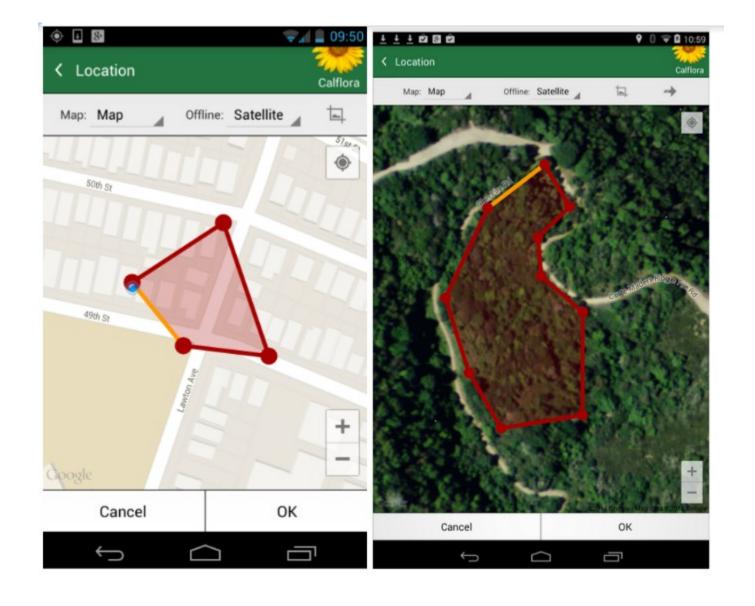

# Drawing polygons: android & iOS

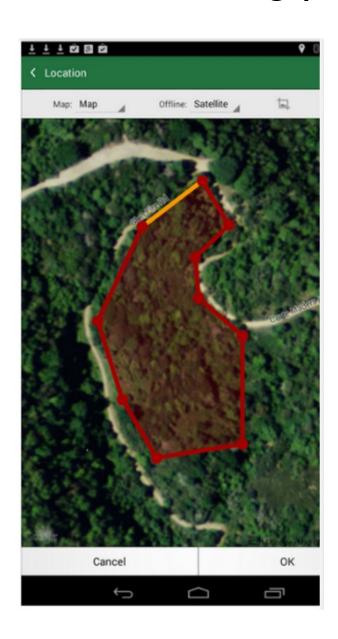

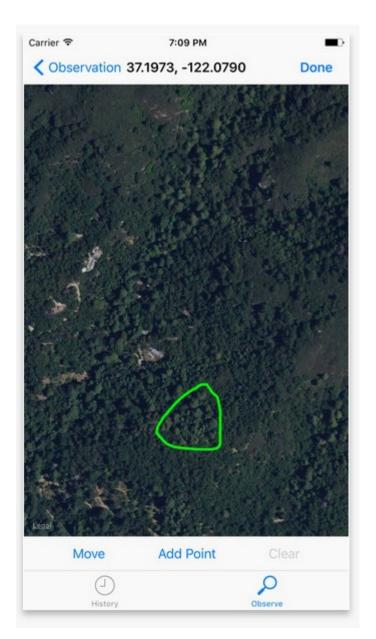

### Viewing Historical Data

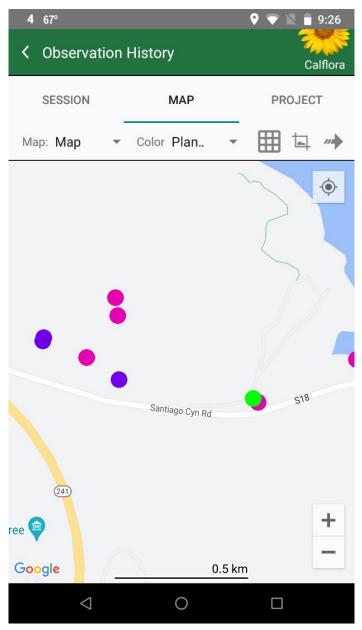

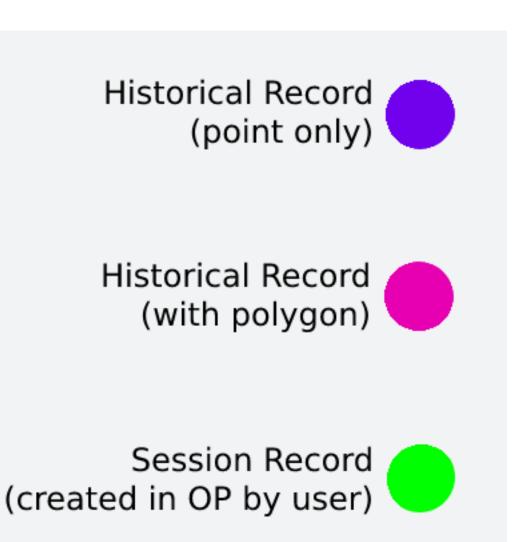

# Alternate Symbology for Historical Data

Management Status

Population Priority

Population Plant Count

reported •
verified •
managed •
not found •
extirpated 😂

| no value | ಣ         |
|----------|-----------|
| 1        | 0         |
| 2        | <b>♦</b>  |
| 3        | 0         |
| 4        |           |
| 5        | <b>\Q</b> |

| no value    | <b>E3</b> |
|-------------|-----------|
| 0           | 0         |
| 1           |           |
| 2 - 25      | <b>♦</b>  |
| 26 - 75     |           |
| 76 - 250    | 0         |
| 251 - 1000  |           |
| 1001 - 2500 | 0         |
| > 2500      |           |

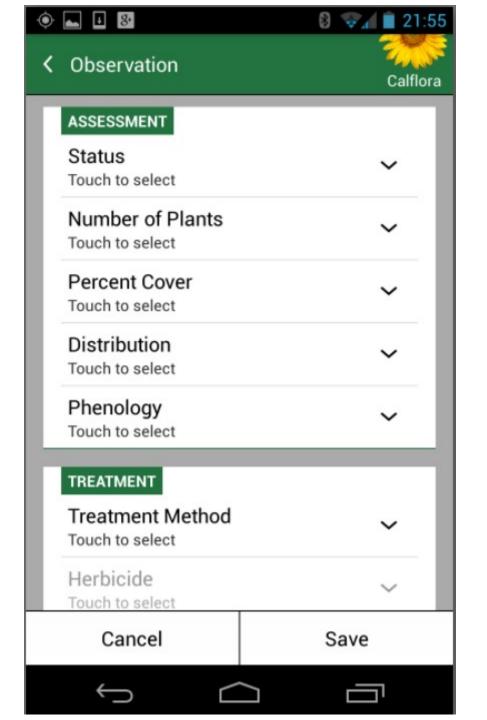

Coming back the following year for a new assessment of the same patch

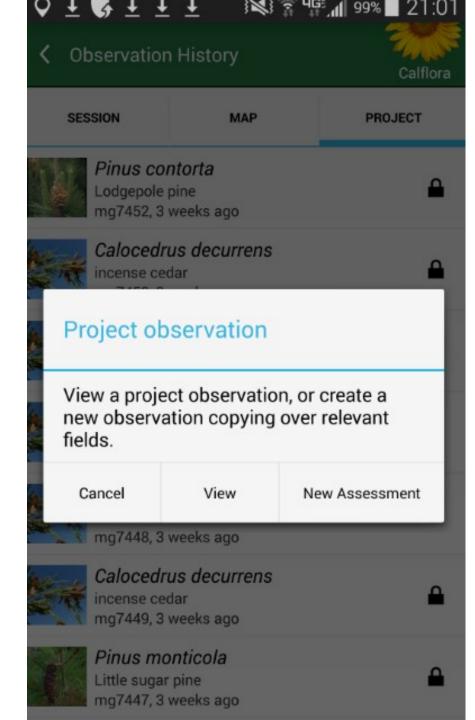

### Dual XGPS150A

Universal Bluetooth® GPS receiver for portable devices

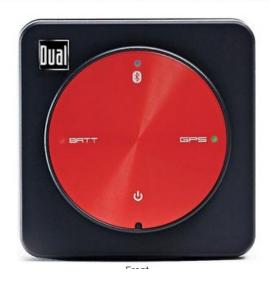

### Garmin GLO Bluetooth GPS for iOS and Android

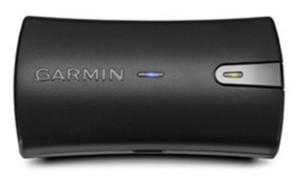

### Bad Elf – has High Accuracy models

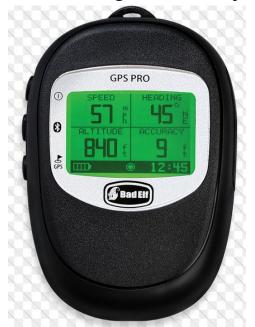

### GNS 2000 GPS MFI GLONASS RECEIVER

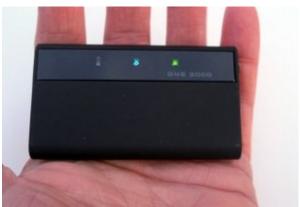

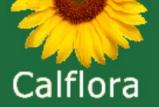

Introduction and basics Overview of Weed Manager History stacks **Email alerts** Mobile app Observer Pro Field practice Upload and edit field data **Questions & Discussion** 

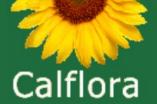

# Field Assignment

- 1 new assessment
- 1 new population
- 1 polygon
- 1 line or point
- Fill out all fields
- Take photos

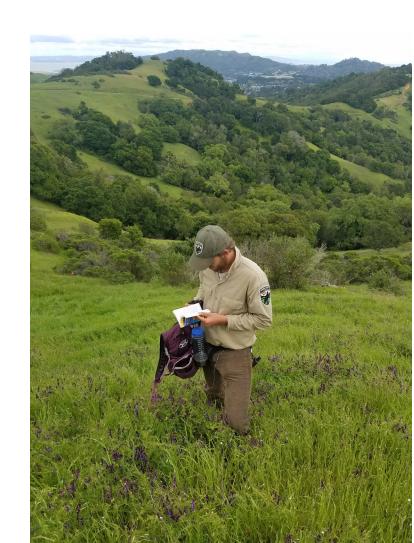

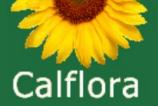

Introduction and Calflora basics Overview of Weed Manager (WM) History stacks **Email alerts** Mobile app Observer Pro Field practice Upload and edit field data **Questions & Discussion** 

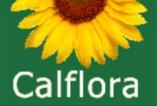

### Skills to Demo

QA/QC in POE
Photo rotate, notes
History Stacking
Shape Editor – convert line to polygon
Symbology in G.O.
Column Sets → Data Download

### **POPULATION Record**

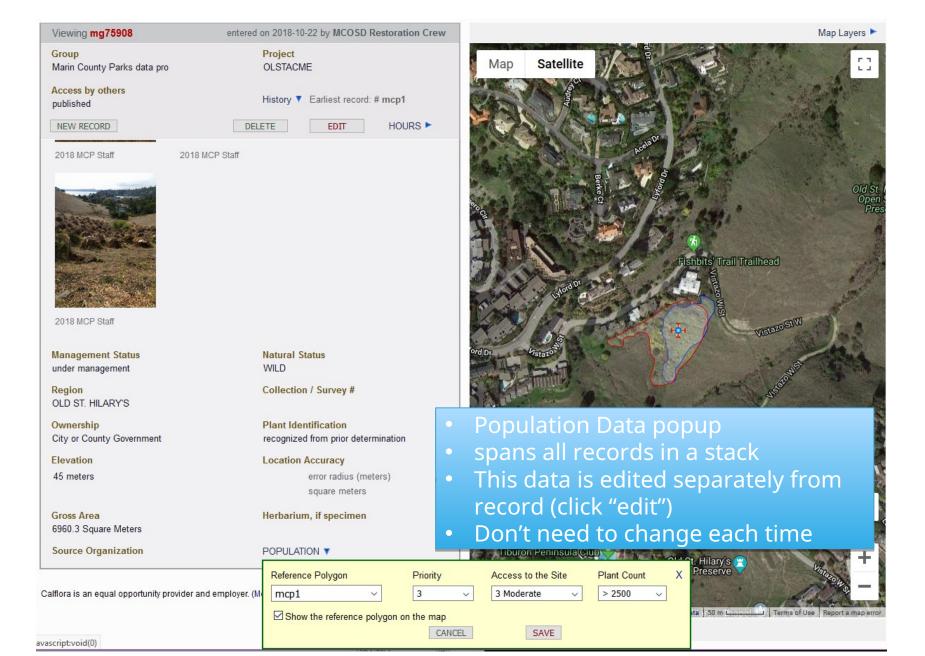

TOOLS >

MCP Staff

EDIT - LOGOUT

Viewing mg46658 entered on 2017-07-03 by Pete Frye Organization Project Marin County Parks data pro TELIAETR Access by others History ► Earliest record: # mcp4449 published DELETE HOURS > NEW RECORD EDIT Aegilops triuncialis Goatgrass Observer \* Observation Date \* Pete Frye 2017-07-03 13:14:40

Location Description
Terra Linda

Habitat

Grassland / Open field

Number of Plants \* Percent Cover 37 0 - 1

Distribution Phenology
Scattered Plants Fruiting

**Treatment Notes** 

Pulled about 50 yst near center. Not much nearby

Treatment Method Hand Pull

 Solution Amount
 Solution Units

 Product 1
 Product 1 Percent

 Product 2
 Product 2 Percent

 Product 3
 Product 3 Percent

Percent Treated

100

Crew 1 Crew 2

Restoration Crew Resource Specialists
Crew 3 Number of Volunteers

Photos: none

 Management Status
 Natural Status

 under management
 WILD

Region Collection / Survey

TERRA LINDA/SLEEPY HOLLOW DIVIDE

Ownership Plant Identification

City or County Government recognized from prior determination

Elevation Location Accuracy

79 meters 8.0 error radius (meters)

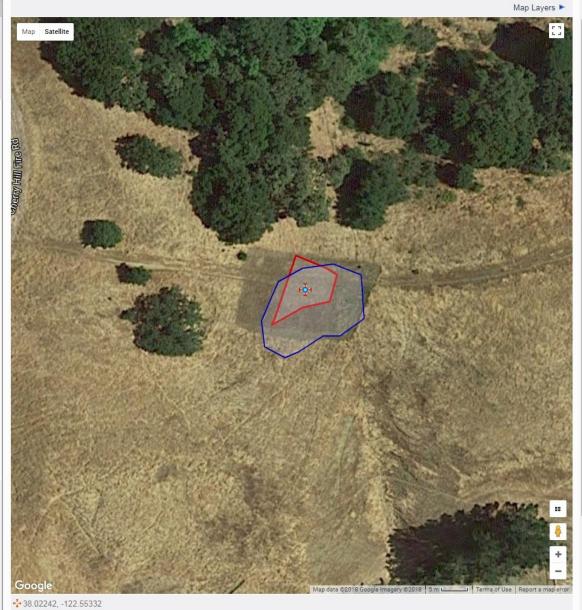

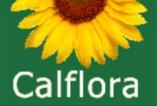

Introduction and Calflora basics Overview of Weed Manager (WM) History stacks **Email alerts** Mobile app Observer Pro Field practice Upload and edit field data **Questions & Discussion** 

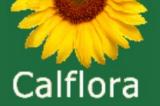

Introduction and Calflora basics Overview of Weed Manager (WM) History stacks **Email alerts** Mobile app Observer Pro Field practice Upload and edit field data **Questions & Discussion** 

DONE!

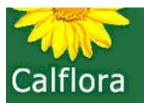

# Mapping and Tracking (Invasive) Plants with Calflora's Weed Manager

Pete Frye
pfrye@calflora.org
Cynthia Powell
cpowell@calflora.org